## Preisdifferenzierung

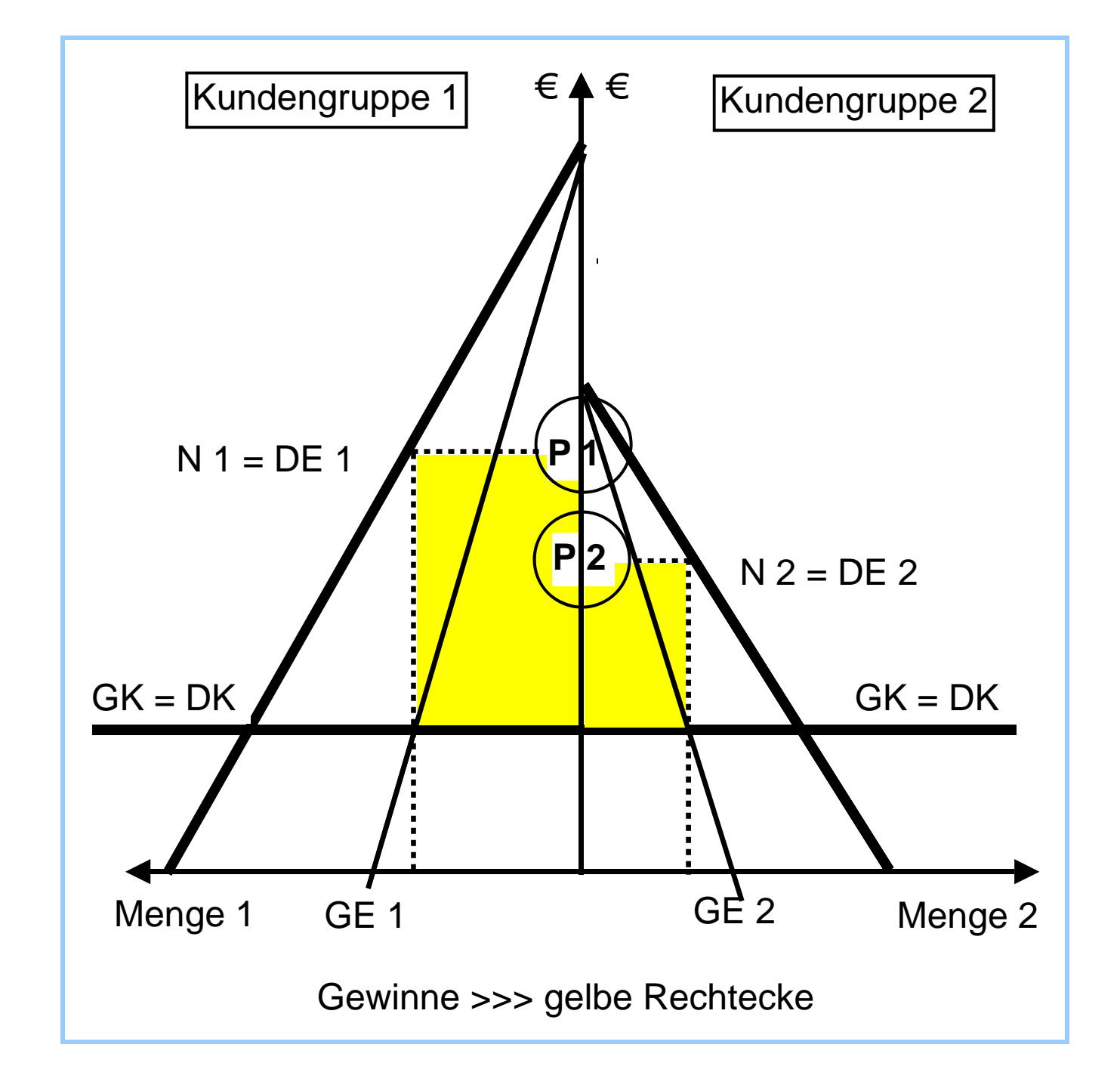

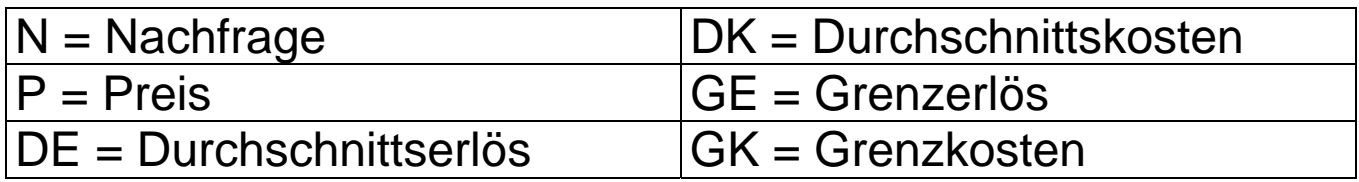